## FastStone Image Viewer 3.5 Review By: Michael Adkins

First let me thank Mark Hamilton for showing me this great free software. It is now very much a part of my workflow. I used to be a big fan of Picasa 2 by Google and still use it from time to time but FastStone is now the primary tool that I use for organizing and working with my vast quantity of photo images.

So exactly what is FastStone Image Viewer?

FastStone Image Viewer is an image browser, viewer, converter and editor with an easy to use interface and a nice array of features that include resizing, renaming, cropping, color adjustments, watermarks and more.

It also includes an intuitive full-screen mode that provides quick access to EXIF information and thumbnail browser via hidden toolbars that emerge when you touch the edge of your screen with the mouse.

Other features of FastStone Image Viewer include a built-in slideshow with 60+ transitional effects, a high quality magnifier as well as lossless JPEG transitions, image frames, drop shadow effects, scanner support, histogram and much more.

I really like FastStone since I can download my card into my computer and quickly view the images, organize them, and then just press E on the keyboard and it automatically opens Adobe Photoshop with the print for editing. Note: Any editor can be programmed into the E button though the FastStone program settings.

FastStone is loaded with features. When viewing an image full screen and you move your mouse to any edge of the screen you get a popup menu full of information and selections. It is also amazingly fast. And best of all it is Freeware. Free to download and use without any purchase requirements. To view more about FastStone or to download the program and give it a try go to http://www.faststone.org

See screen shot below.

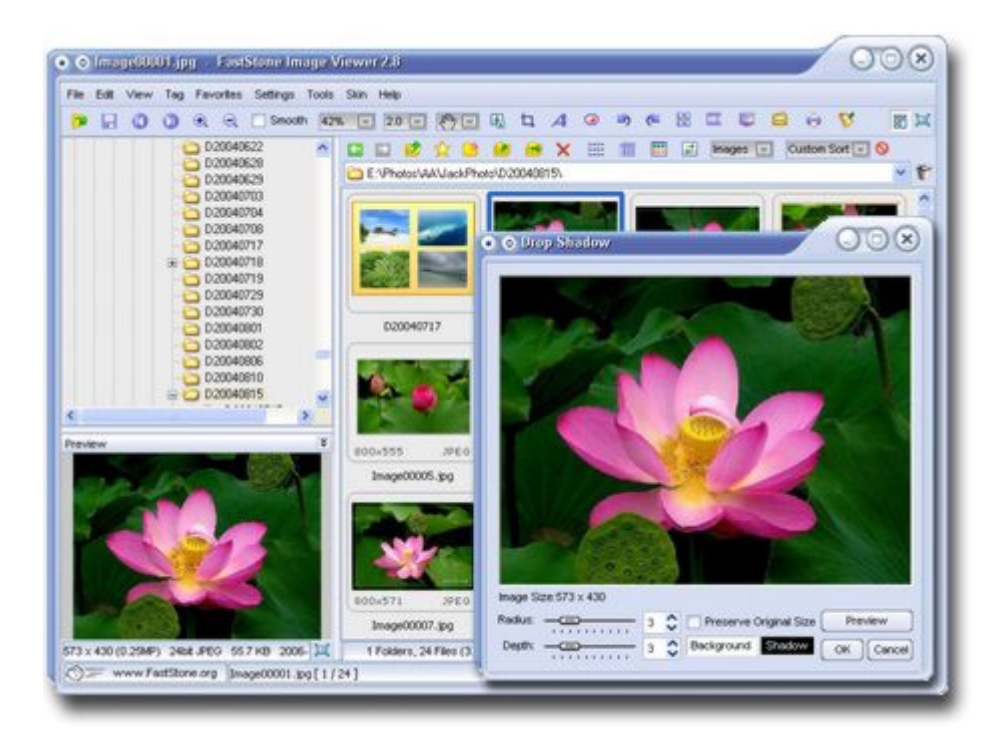